# **Avaya Partner Voicemail User Guide**

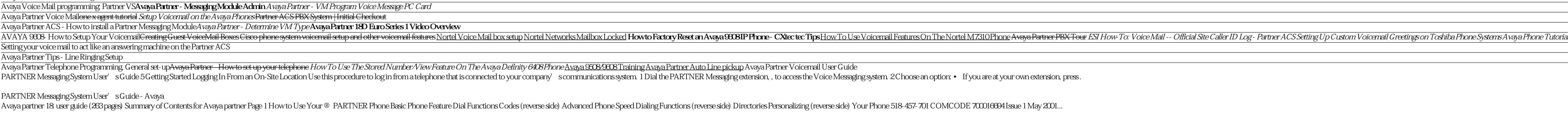

Avaya Partner - How to configure voice mail

Recognizing the pretension ways to acquire this ebook avayapatner voicemail user guide is additionally useful. You have remained in right site to begin getting this info. get the avaya partner voicemail user guide connect

You could purchase guide avaya partner voicemail user guide or acquire it as soon as feasible. You could quickly download this avaya partner voicemail user guide after getting deal. So, in the manner of you require the ebo

AVAYA PARTNER MANUAL Pdf Download | ManualsLib

Avaya Partner Voicemail User Guide - redmine.kolabdigital.com Voice Mail • Assigning DuVoice VM extensions to the voice mail group 7: a Press #505b. Enter Group: 7c. Enter the first DuVoice VM extension number. d. Press 1 to assign the extension to that group. Note: Put only the exte

View and Download Avaya Voicemail user manual online. Avaya User Guide Embedded Voicemail. Voicemail voicemail pdf manual download. Also for: Ip office 3.0.

### AVAYA VOICEMAIL USER MANUAL Pdf Download | ManualsLib

Have a look at the manual Avaya Partner Phone Instructions Guide online for free. It's possible to download the document as PDF or print. UserManuals tech offer 16 Avaya manuals and user's guides for free. Share the user m

Avaya Partner Phone Instructions Guide - User manuals

Avaya IP Office VoiceMail Pro Quick Reference Guide

For example, if the end user customer or Avaya channel partner would like to install two instances of the same type of Products, then two Products of that type must be ordered. ... Embedded Voicemail User Guide (IP Office

Embedded Voicemail User Guide (IP Office Mode) - Avaya

PARTNER Advanced Communications System Quick Reference Guide

However, you may also access any Avaya Learning page by doing the following. 1. Login to www.Avaya-Learning com 2. Select Avaya Learning Navigator 3 From the Training List menu, scroll down to PARTNER Mail Voice Messaging

# PARTNER Mail Voice Messaging System - Avaya Support

1. Log in to voice mail. 2. Press 4 to change your Personal Operator. 3 Choose an option: - Enter the extension of your Personal Operator, and press #. - To delete your Personal Operator, press \*3.4. Press # when you finis

Quick Reference Guide for Avaya Distributed Office voice mail

## Avaya Partner - DuVoice

This guide covers using the J139, J159, J169 and J179 telephones. It does not cover the J129 which has its own separate user guide. These phones are supported on a number of Avaya telephone systems and support different fe

## J100 Series Phone User Guide - Avaya

PARTNER User Guide Page 7IP Office PARTNER Version - Issue 1b (22 February 2010) ETR Telephones 1. ETR Telephones The IP Office PARTNER Version supports the ETR Series of Avaya phones. The models supported are the ETR 6D,

IP Office PARTNER Version - BroadConnect

[DOC] Avaya Partner Voicemail User Guide

Intuity Mode - Avaya

PARTNER Messaging Release 7 - ComTalkInc

PARTNER MAIL VS Voice Messaging System Release 5 ...

Documentation or other materials available to End User. Avaya may require the Designated Processor(s) to be identified by type, serial number, feature key, location or other specific designation, or to be provided by End U

## Avaya 1603/1603SW/1603-I/1603SW-I IP Deskphone User Guide

Bookmark File PDF Avaya 6408d User Guide Telephone. The following features correspond to the numbers in Figure 1. 1) Mute button. 2) Speaker button. 1408/1416User Guide - Avaya View and Download Avaya 6408D+ user manual on

### Provides information on Asterisk, an open source telephony application.

Sidestep VoIP Catastrophe the Foolproof Hacking Exposed Way "This book illuminates how remote users can probe, sniff, and modify your phones, phone switches, and networks that offer VoIP services. Most importantly, the aut nongside detailed countermeasures, in-depth examples, and hands-on implementation techniques. Inside, you'll learn how to defend against the latest DoS, man-in-the-middle, call pattern tracking, and conversation eavesdropp based attacks from disrupting SIP proxies and phones Counter REGISTER hijacking. INVITE flooding, and BYE call teardown attacks A void insertion/mixing of malicious audio Learn about voice SPAM/SPIT and how to prevent it D

The CCNA® Voice certification expands your CCNA-level skill set to prepare for a career in voice networking. This lab manual helps to networking manual helps to prepare you for the Introducing Cisco Unified Communications Voice Lab Manual addresses all exam topics and offers additional guidance for successfully implementing IP voice solutions in small- to-medium-sized businesses. CCNA Voice 640-461 Official Exam Certification ISBN-13 978-1-

nonlearning system and troubleshooting David Schulz Cisco Unity Connection voice messaging system design, implementation, and troubleshooting David Schulz Cisco Unity Connection presents all the concepts and best-practice contacts, call routing, dial plans, class of service, and templates. You will find extensive discussions of user features and access, administration and maintenance, redundancy and backup, and much more. This book conclude

More and more businesses today have their receive phone service through Internet instead of local phone company lines Many businesses are also using their internal local and wide-area network infrastructure to replace lega nother memberon show YoIP empowershusinesses to mold and customize telecom and datacom solutions using a single, cohesive networking platform. These business drivers are so compelling that legacy telephony is going the way In this book is a must-have. You'lldiscover the strengths and weaknesses of circuit-switched and packet-switched and packet-switched networks, how VoIP systems impact network infrastructure, as well as solutions for common work, Switching to VoIP uses a combination of strategy and hands-on "how-to" that introduce VoIP routers and media gateways, various makes of IP telephone equipment, legacy-analog phone system and yoicemail system complete WLAN If VoIP has your attention, like so many others, then Switching to VoIP will help you build your own system, install it, and begin making calls. It's the only thing left between you and a modern telecom network.

Integrated equipment and softloen is a confidentially held worldwide supplier of business information exchanges and cooperation setups. The global head offices is in Santa Clara, California, United States The corporation p key knowledge and detailed insight. This Guide introduces what you want to know about Avaya. A quick look inside of some of the subjects covered: List of video telecommunication services and product brands - Videophone hardware brands for person-to-person (point-to-point) use, Scopia - History, Avaya Avaya Professional Credentials, Data center bridging - Other groups, Convergence Technologies Professional, Avaya Technologies / protocols, Nortel FAST Stacking, Avaya Application Server 5300, Avaya FAST Stacking, Avaya - Modular systems, Juniper Networks - Current router product lineup, Avaya Further reading, Avaya Secure Routers, Avaya Desktop devices, Interop - 2013 dates, Avaya ERS 8800, Kevin J. Kennedy, Avaya Sponsorship, Avaya 1100 series IP phones - 1120SA, Nortel Speech Server, Agile Communication Environment - Development history, Fixed-mobile convergence - PBX mobility, Scopia - XT50

Skype for Business Unleashed This is the most comprehensive, realistic, and useful guide to Skype for Business Server 2015, Microsoft's most powerful unified communications system. Four leading Microsoft unified communicat new cloud architectures for unified communications, and how these impact networking, security, and Active Directory, step-by-step configuration instructions, and best practices from real enterprise environments. Simply put Deploy Skype for Business Server 2015 as a cloud or cloud-hybrid solution · Walk step by step through installation or an in-place upgrade · Overcome " gotchas" in migrating from Lync Server 2016 . Manage external dependenc Server 2015 Provide for high availability and disaster recovery Integrate voice, telephony, and video, step by step Avoid common mistakes, and discover expert solutions and workarounds Category. Business Applications Cover

The latest techniques for averting UC disaster Establish a holistic security stance by learning to view your unified communications infrastructure through the eyes of the nefarious cyber-criminal. Hacking Exposed Unified C abuse Block calling number hacks and calling number spoofing Thwart voice social engineering and phishing exploits Employ voice spam mitigation products and filters Fortify Cisco Unified Communications Manager Use encrypti

novation and explained how the introduction and explained how the introduction and explained how the introduction and explained how the introduction of the word index revision of her book covers the rapid changes in the fi networks; and the constant changes happening in both wired and wireless networks. This book is a must-read for anyone who wants to understand the rapidly evolving world of telecommunications in the 21st century!" – David Mash, Retired Senior Vice President for Innovation, Strategy, and Technology, Berklee College of Music Completely updated for current trends and technologies, The Essential Guide to Telecommunications, Sixth Edition, is the world's top-selling, accessible guide to the fast-changing global telecommunications industry. Writing in easy-to-understand language, Dodd demystifies today's most significant technologies, standards, architectures, and trends. She introduces here they fit in the marketplace, and reveals their key strategies. New topics covered in this edition include: LTE Advanced and 5G wireless modern security threats and countermeasures, emerging applications, and breakthro neview modern strategies for detecting and mitigating network breaches Learn how Software Defined Networks (SDN) and Networks (SDN) and Network Function Virtualization (NFV) add intelligence to networks, enabling automatio convenient access to downloads, updates, and/or corrections as they become available.

none organing wou have only basic telecommunications knowledge. This bestselling guide makes it easy, with a detailed roadmap that shows you how to install and configure this open source software, whether you in Bunder als VoIP, and digital telephony systems Build an interactive dialplan, using best practices for more advanced features Delve into voicemail options, such as storing messages in a database to facilitate information sharing Lear

Copyright code : 339ef4dc48876dce9d8ae8d016dfe8c6

Avaya IP Office VoiceMail Pro Quick Reference Guide. Activity Menu: Press 1 to Record Press 2 to Get Messages Press 3 for Personal Greetings Press 5 for Personal Options Press 6 for Outcalling Press 7 to Scan Messages Pres

Quick Reference Guide 518-456-804 Comcode 700292360 Issue 5 August 2003 ... in which case the user will be required to correct ... See " Obtaining Products" in the PARTNER Customer Support Document. Avaya Web Page For info

Download Ebook Avaya Partner Voicemail User Guide Would reading craving involve your life? Many tell yes. Reading avaya partner voicemail user guide is a fine habit; you can develop this habit to be such fascinating way. Y

Embedded Voicemail User Guide (IP Office Mode) - Avaya For example, if the end user customer or Avaya channel partner would like to install two instances of the same type of Products, then two Products of that type must be

The following is a summary of the controls available when the voicemail server is set to run in Intuity emulation mode. The options that are shown in gray are not supported by IP Office Intuity emulation. For details, refe

PARTNER Messaging are also included in this Quick Reference. For instructions on how to install the PARTNER Messaging module in the communications system carrier, as well as for information regarding every feature the syst

How to Comment on This Guide xiv Reference Materials xv Identifying Your Communications System xv 1 Overview 1-1 Tutor Feature 1-3 Languages 1-3 Voice Messaging Services 1-4 Automated Attendant Service 1-6 Call Answer Serv

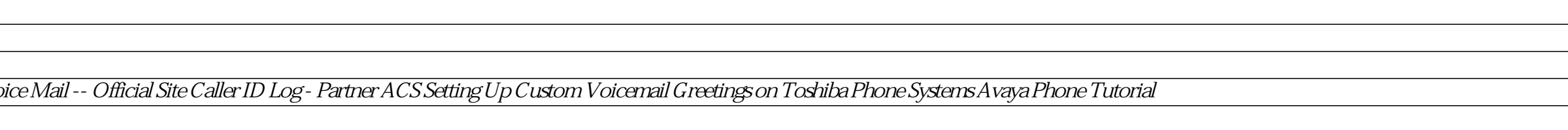